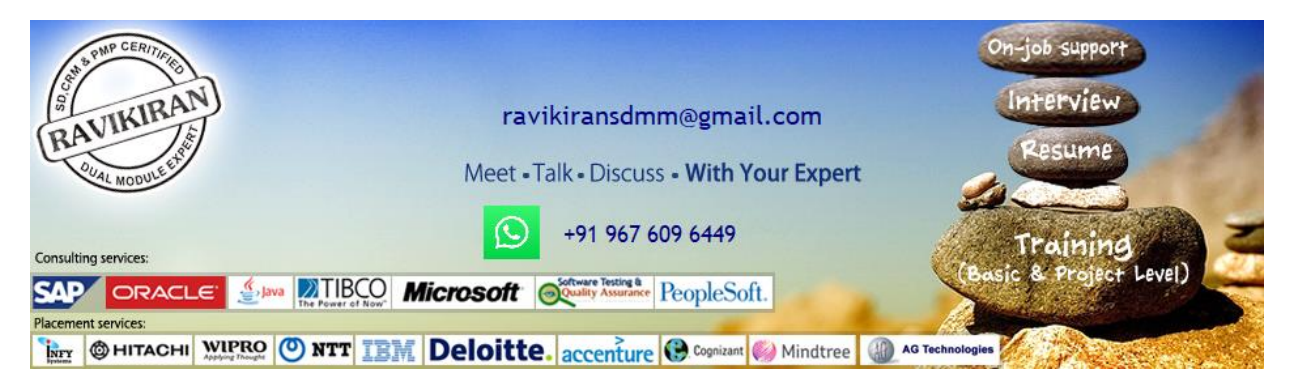

# **[www.ravikiransdmm.com](http://www.ravikiransdmm.com/)**

# **SAP MM – Materials Management**

# **1) Introductionsto MM**

- Introduction to ERP
- SAP Overview
- Functions and Objectives Of MM
- Overview Cycle of MM
- Organizational structure of an Enterprise in the SAP R/3 System
- Creation Of Organizational Elements Company, Company code, Plant, Storage Location
- Purchasing Organization, Purchasing Group and Assignments

#### **2) Master Data:**

- Material Master
- Vendor Master
- Info Record

#### **3) Source Determination:**

- Source Determination
- Material Master
- Vendor Master
- Info Record

#### **4) Purchasing**

- Purchase Requisition
- Purchase Order
- RFQ Request for Quotation
- Outline Agreements

# **5) Document Typesfor Purchasing Documents**

- **(PR, PO, RFQ, Contract and Schedule Agreement)**
- Define Document type
- Define Number Ranges for Document Type
- Define Screen Layout at Document Level

# **6) Release Procedure for Purchasing Documents**

- Creation of Characteristics
- Creation of Class
- Release Group, Release Codes, Release Indicator, Release Prerequisite, Release Strategies

# **7) Conditions or Pricing Procedure or Price Determination**

- Define Access sequence
- Define Condition Types
- Define Calculation Schema
- Define Schema Group
- Schema group vendor
- Schema group purchasing organization
- Assignment of Schema group to purchasing organization
- Define Schema Determination
- Determine Calculation Schema for Standard Purchase Orders

#### **8) External Services Management (ESM):**

- Define Organization status for service categories
- Define service category
- Define Number Ranges
- Define Number Ranges for Service Entry Sheet
- Define Internal Number Ranges for Service Entry Specification
- Assign Number Ranges
- Define Screen Layout

#### **9) Procedure for Services:**

- Creation of Service Master
- Creation of Service PO
- Creation of Service Entry Sheet
- Invoice wref Service Entry Sheet

# **10) Inventory Management (IM):**

- Goods Movement
- Goods Receipt GR
- GoodsIssue GI
- Transfer Posting TP
- Reservation

#### **11) Physical Inventory (PI):**

- Types of PI processes
- Creating Physical Inventory Document
- Entering Physical Inventory Count
- List Of Inventory Differences
- Post the Difference
- Print Out PI Difference Report

#### **12) Special Stocks and Special Procurement Types**

- Consignment
- Stock transport order
- Subcontracting
- Pipeline
- Returnable transport packaging RTP
- Third Party Processing

# **13) Valuation and Account Determination**

- Introduction to Material Valuation
- Split Valuation
- Configure Split Valuation
- Defining Global Categories(Valuation Category)
- Defining Global Type (Valuation Types)
- Defining Local Definition& Assignment (Valuation Area)

# **14) Valuation and Account Determination**

- Basic Invoice Verification Procedure
- Invoice for Purchase Order
- Planned Delivery Costs
- Unplanned Delivery Costs
- Credit Memo
- Blocking the Invoice
- Releasing Blocked Invoices
- Subsequent Debit/Credit
- Automatic Settlements(ERS)
- GR/IR Account Maintenance
- Invoice for Tax, Discounts, Terms of Payment
- Invoices for PO's with Account Assignment
- Parking Invoice
- Invoice With reference to Service Entry Sheet

# **15) Integration with Other Modules:**

- Integration of MM with FI/CO
- Integration of MM with SD
- Integration of MM with PP